## **Hidden Markov Models Some useful extensions**

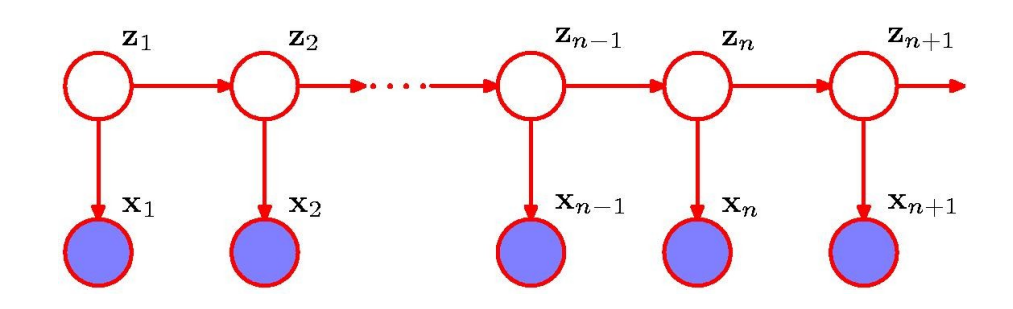

Christian Nørgaard Storm Pedersen

cstorm@birc.au.dk

#### **Last time**

We developed an HMM for gene finding ...

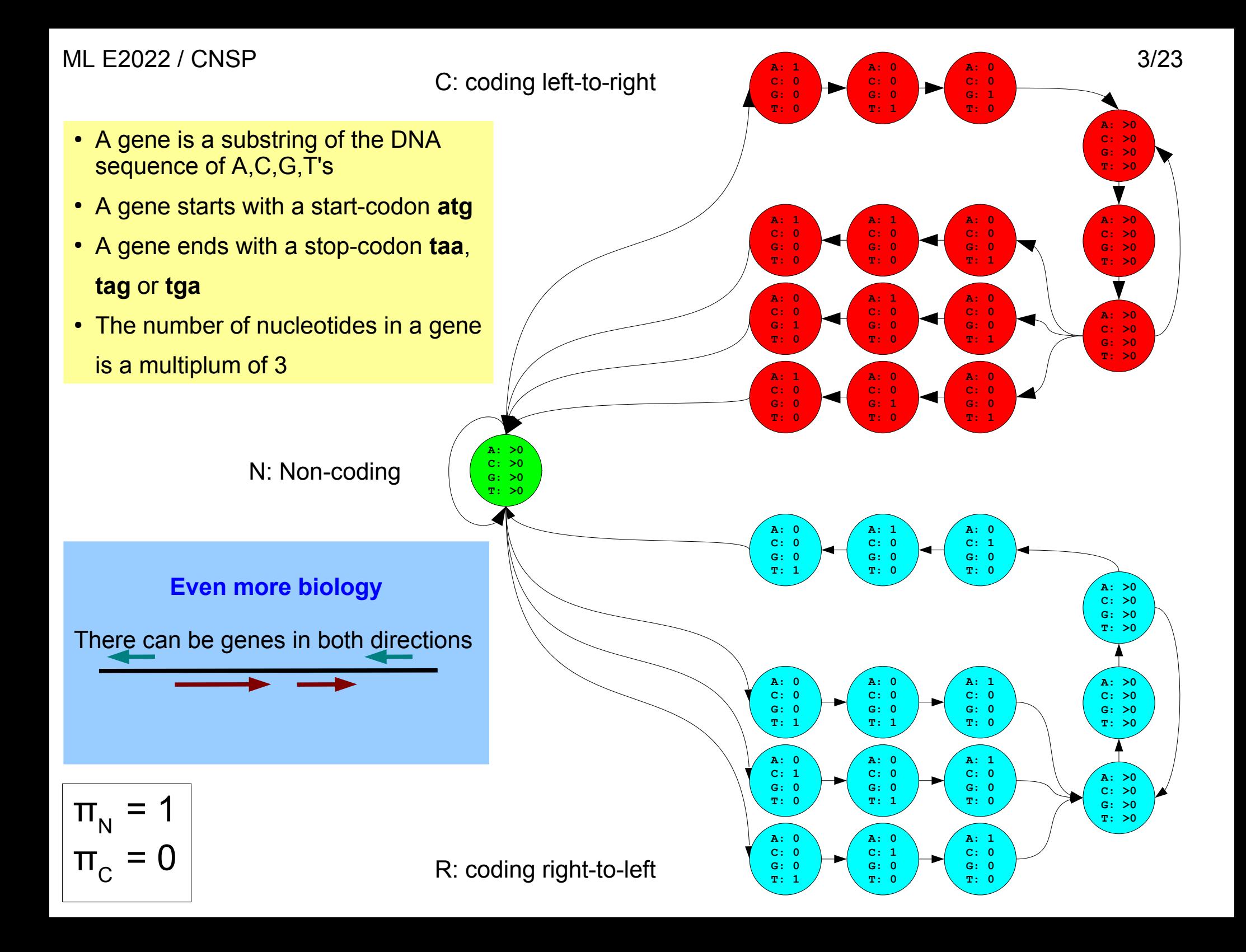

#### ML E2022 / CNSP 4/23

C: coding left-to-right

- $\cdot$  A gene is a substring of the DNA sequence of A,C,G,T's
- A gene starts with a start-codon **atg**
- A gene ends with a stop-codon **taa**, **tag** or **tga**
- $\cdot$  The number of nucle

is a multiplum of 3

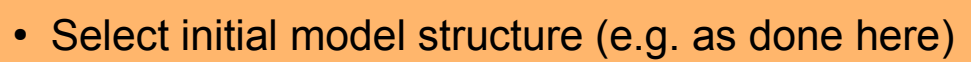

**C: 0** sequences which are known to contain a gene. **A: >0 C: >0** from examples of (**X**,**Z**)'s, i.e. genes with known structure, or by EM- or Viterbi-training from examples of **X**, i.e. • Select model parameters by training. Either "by counting"  $N: No$ 

**Gene finding**

**Even more b** 

There can be genes in

**A: 0 C: 0** underlying latent states, i.e. its gene structure **A: 1** • Given a new sequence **X**, predict its gene structure using the Viterbi algorithm for finding the most likely sequence of

**T: 1**

**A: 1 C: 0 G: 0 T: 0**

**A: 1 C: 0 G: 0 T: 0** **A: 0 C: 0 G: 0 T: 1**

**A: 1 C: 0 G: 0 T: 0**

**A: 0 C: 1 G: 0 T: 0**

**A: 0 C: 0 G: 0 T: 1**

**A: 0 C: 0 G: 0 T: 1**

**A: 0 C: 1 G: 0 T: 0**

**T: 1**

**A: >0 C: >0 G: >0 T: >0**

**A: >0 C: >0 G: >0 T: >0**

**A: >0 C: >0 G: >0 T: >0**

**A: >0 C: >0 G: >0 T: >0**

**A: >0 C: >0 G: >0 T: >0**

**A: >0 C: >0 G: >0 T: >0**

**A: 0 C: 1 G: 0 T: 0**

**A: 0 C: 0 G: 1 T: 0**

**A: 0 C: 0 G: 0 T: 1**

**A: 0 C: 0 G: 0 T: 1**

**A: 0 C: 0 G: 0 T: 1**

**C: 0 G: 0 T: 0**

**A: 1 C: 0 G: 0 T: 0**

**A: 1 C: 0 G: 0 T: 0**

 $\Pi_N$  $= 1$  $\pi$ <sup> $\sim$ </sup> = 0

R: coding right-to-left

#### ML E2022 / CNSP 5/23

# **The "forward-coding" part**

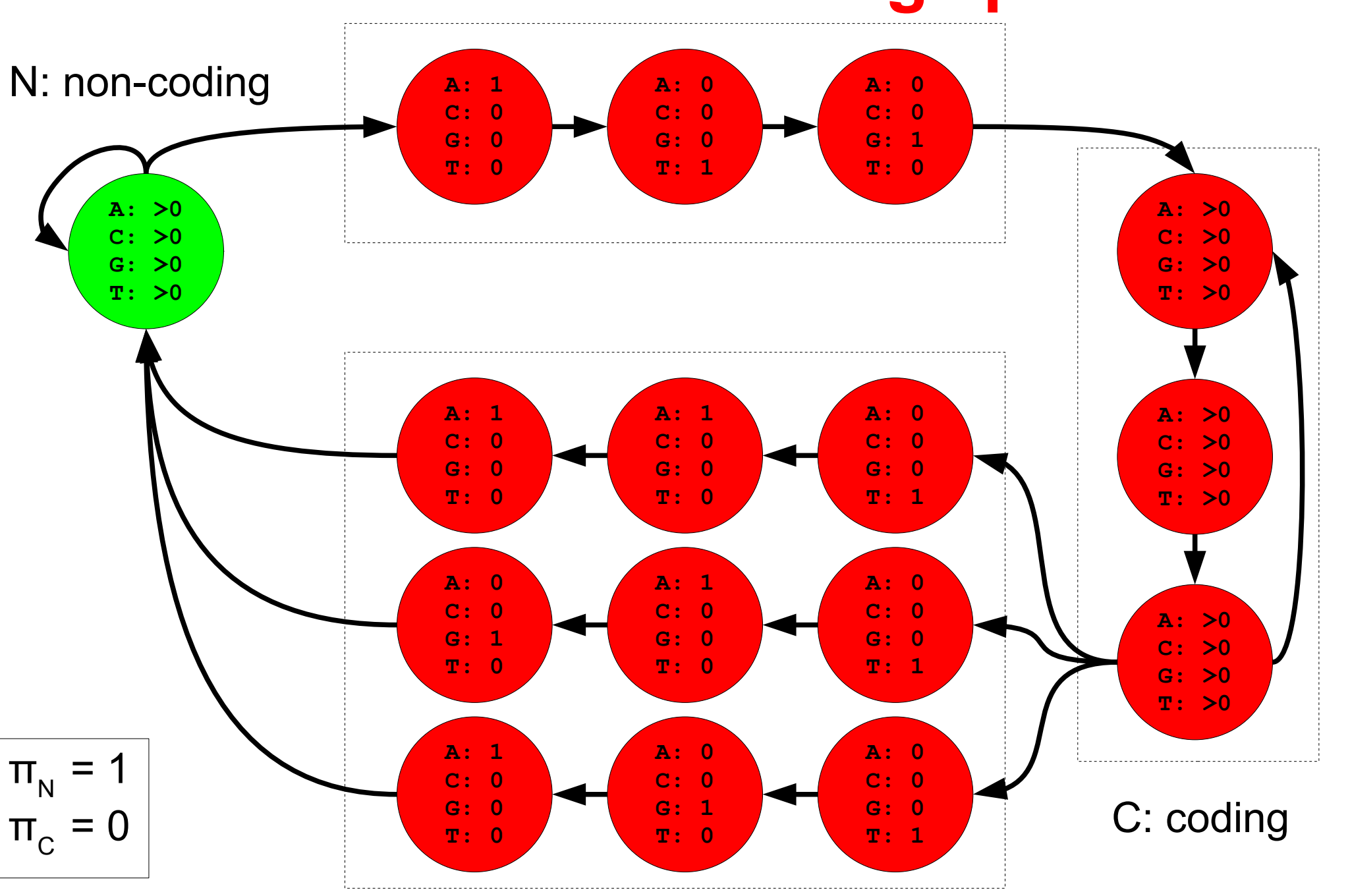

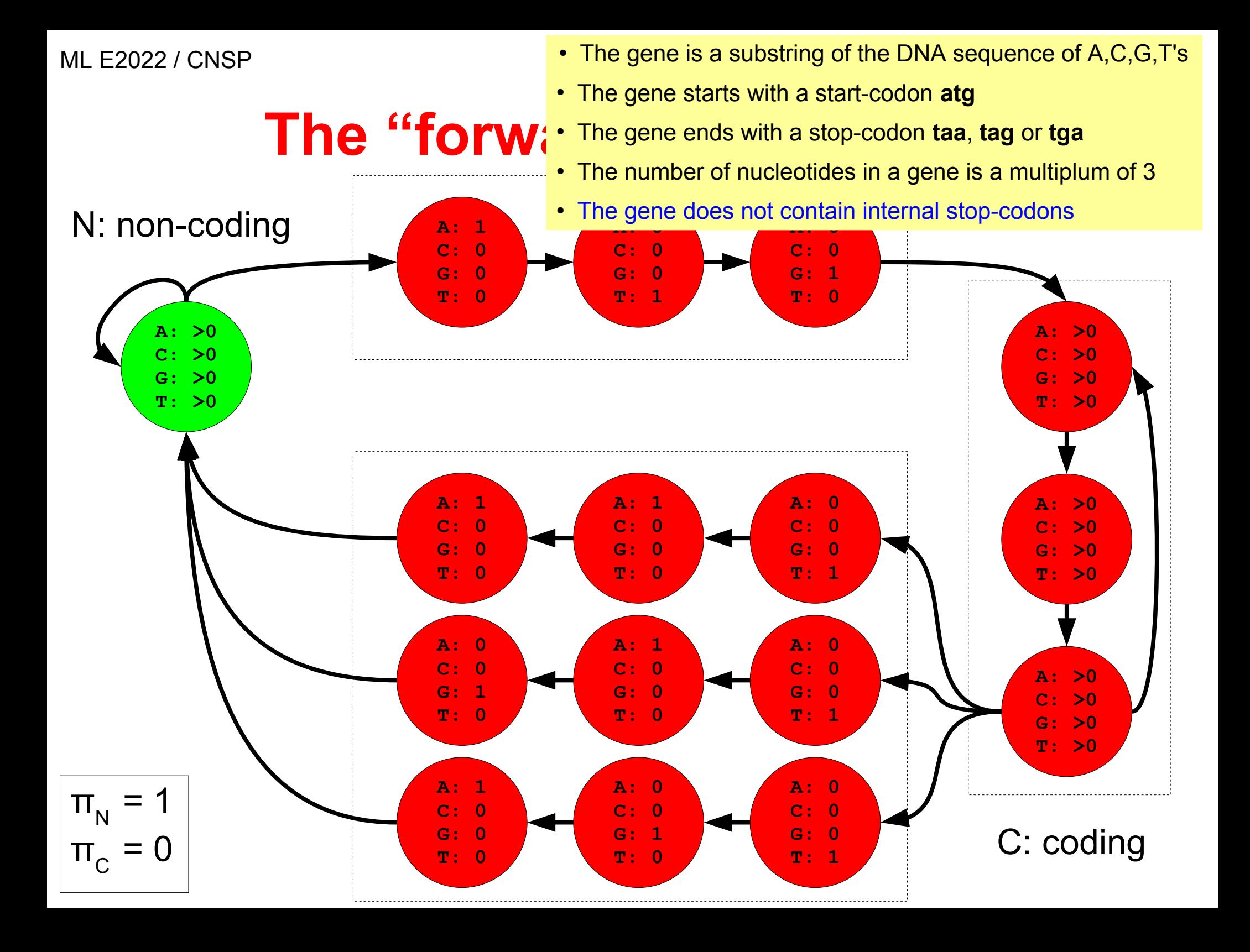

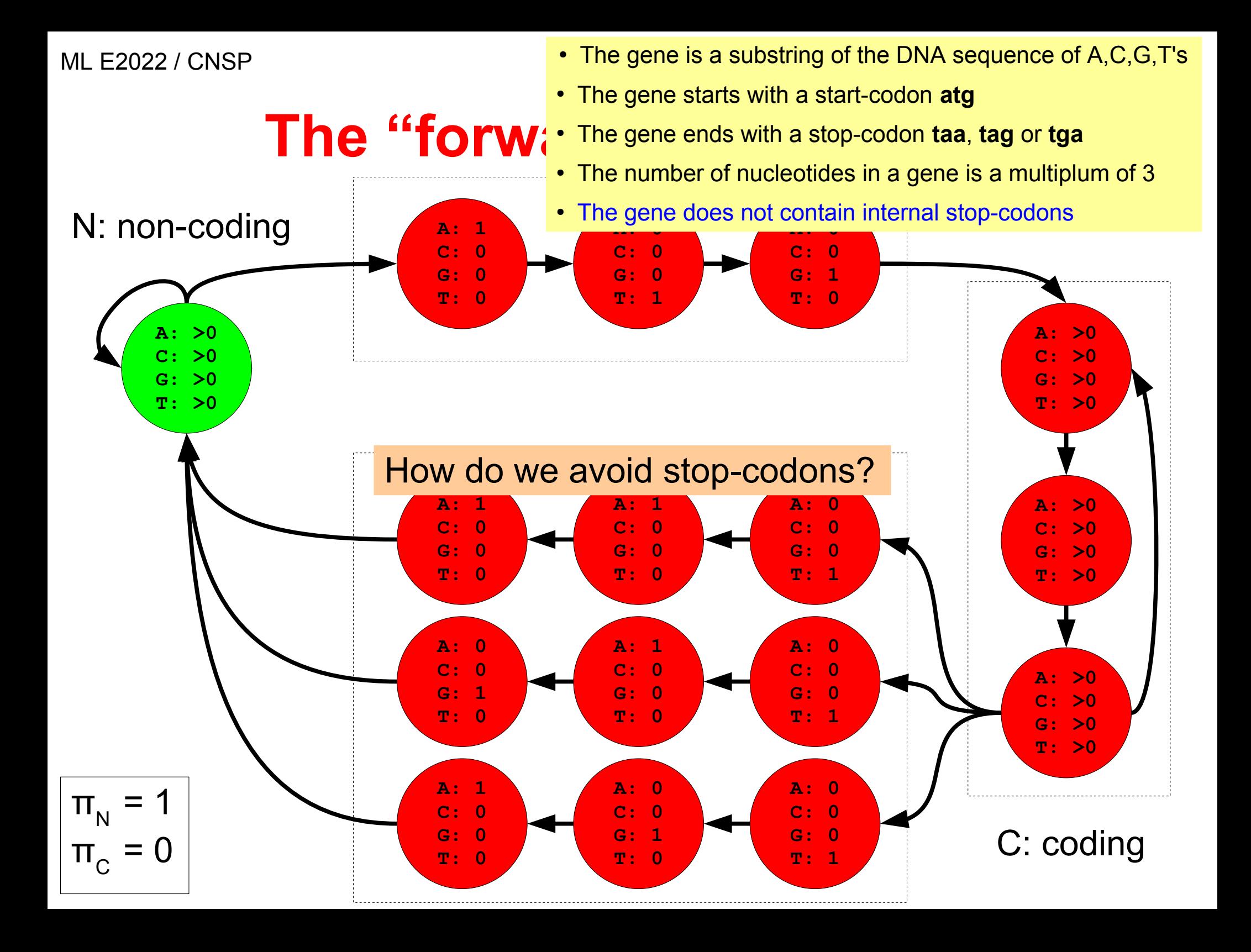

MI F2022 / CNSP 8/23

## **Avoiding internal stop-codons**

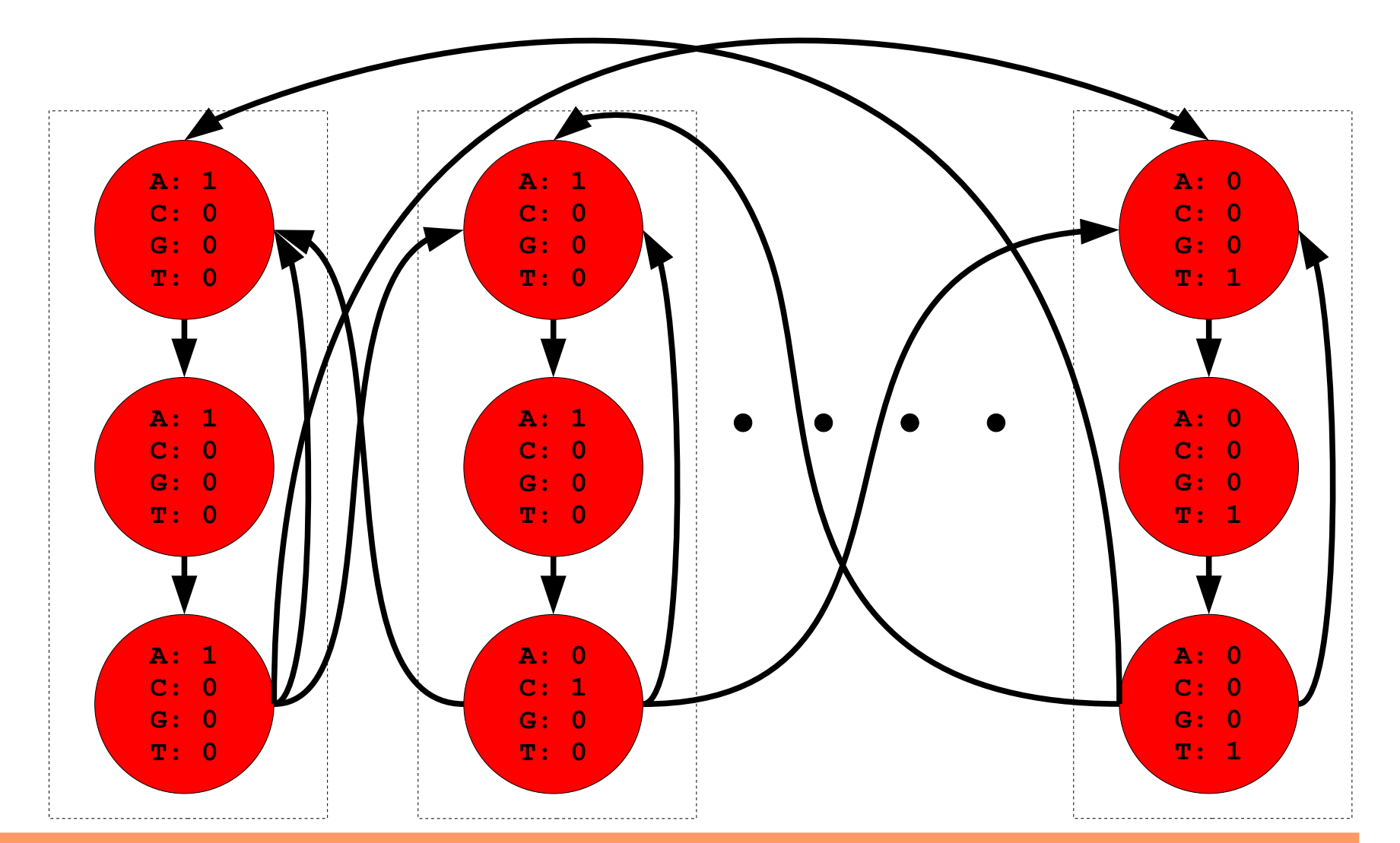

Encode the emission of each legal codon as a sequence of states. Many states (61\*3=183) and non-trivial transitions (61\*60=3660)!

ML E2022 / CNSP

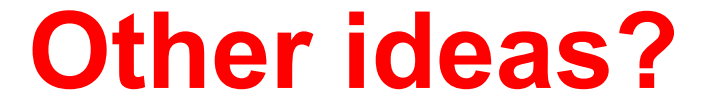

#### **Autoregressive HMMs**

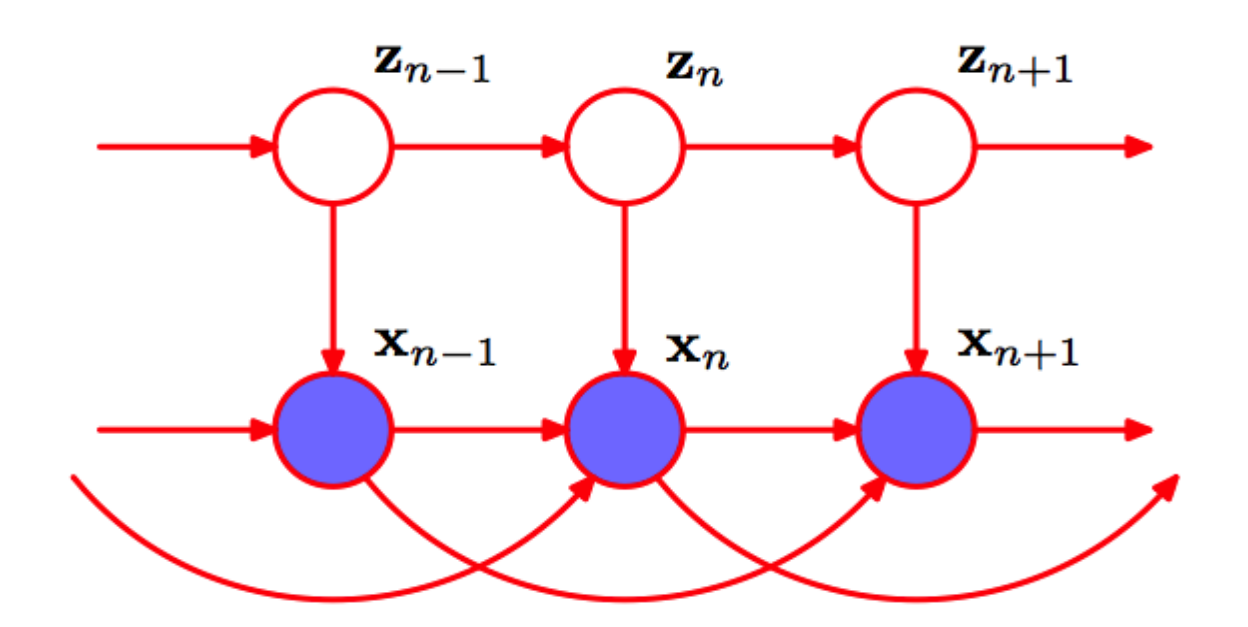

The probability of emitting  $x_n$  depends also on  $x_{n-1}$  and  $x_{n-2}$ The basic algorithms remain the same:

$$
\alpha(\mathbf{z}_n) = p(\mathbf{x}_n | \mathbf{x}_{n-1}, \mathbf{x}_{n-2}, \mathbf{z}_n) \sum_{\mathbf{z}_{n-1}} \alpha(\mathbf{z}_{n-1}) p(\mathbf{z}_n | \mathbf{z}_{n-1})
$$
  

$$
\omega(\mathbf{z}_n) = p(\mathbf{x}_n | \mathbf{x}_{n-1}, \mathbf{x}_{n-2}, \mathbf{z}_n) \max_{\mathbf{z}_{n-1}} \omega(\mathbf{z}_{n-1}) p(\mathbf{z}_n | \mathbf{z}_{n-1})
$$

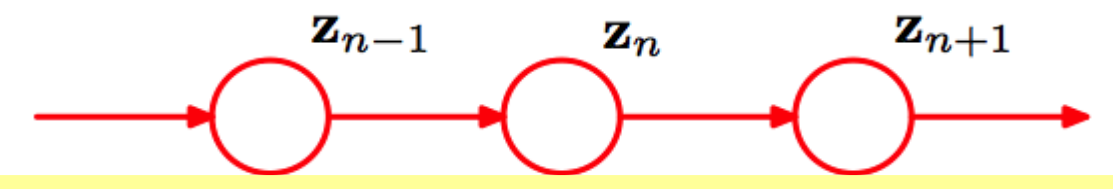

For each state, we just have to state the conditional probabilities. For a 4-letter DNA alphabet this corresponds to 4\*4\*4 emission prob.

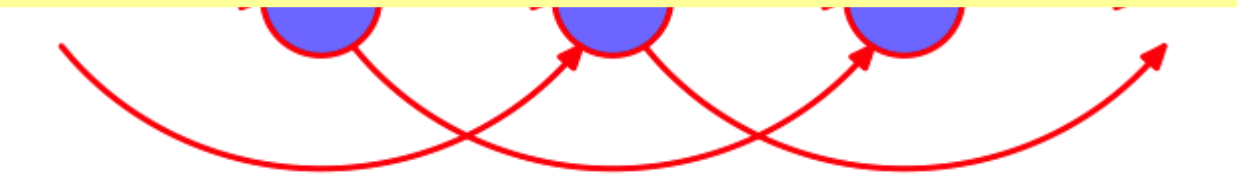

The probability of emitting **x***n* depends also on **x***n*-1 and **x***n*-2 The basic algorithms remain the same:

$$
\alpha(\mathbf{z}_n) = p(\mathbf{x}_n | \mathbf{x}_{n-1}, \mathbf{x}_{n-2}, \mathbf{z}_n) \sum_{\mathbf{z}_{n-1}} \alpha(\mathbf{z}_{n-1}) p(\mathbf{z}_n | \mathbf{z}_{n-1})
$$
  

$$
\omega(\mathbf{z}_n) = p(\mathbf{x}_n | \mathbf{x}_{n-1}, \mathbf{x}_{n-2}, \mathbf{z}_n) \max_{\mathbf{z}_{n-1}} \omega(\mathbf{z}_{n-1}) p(\mathbf{z}_n | \mathbf{z}_{n-1})
$$

#### MI F2022 / CNSP 12/23

## **Adjusting our simple HMM**

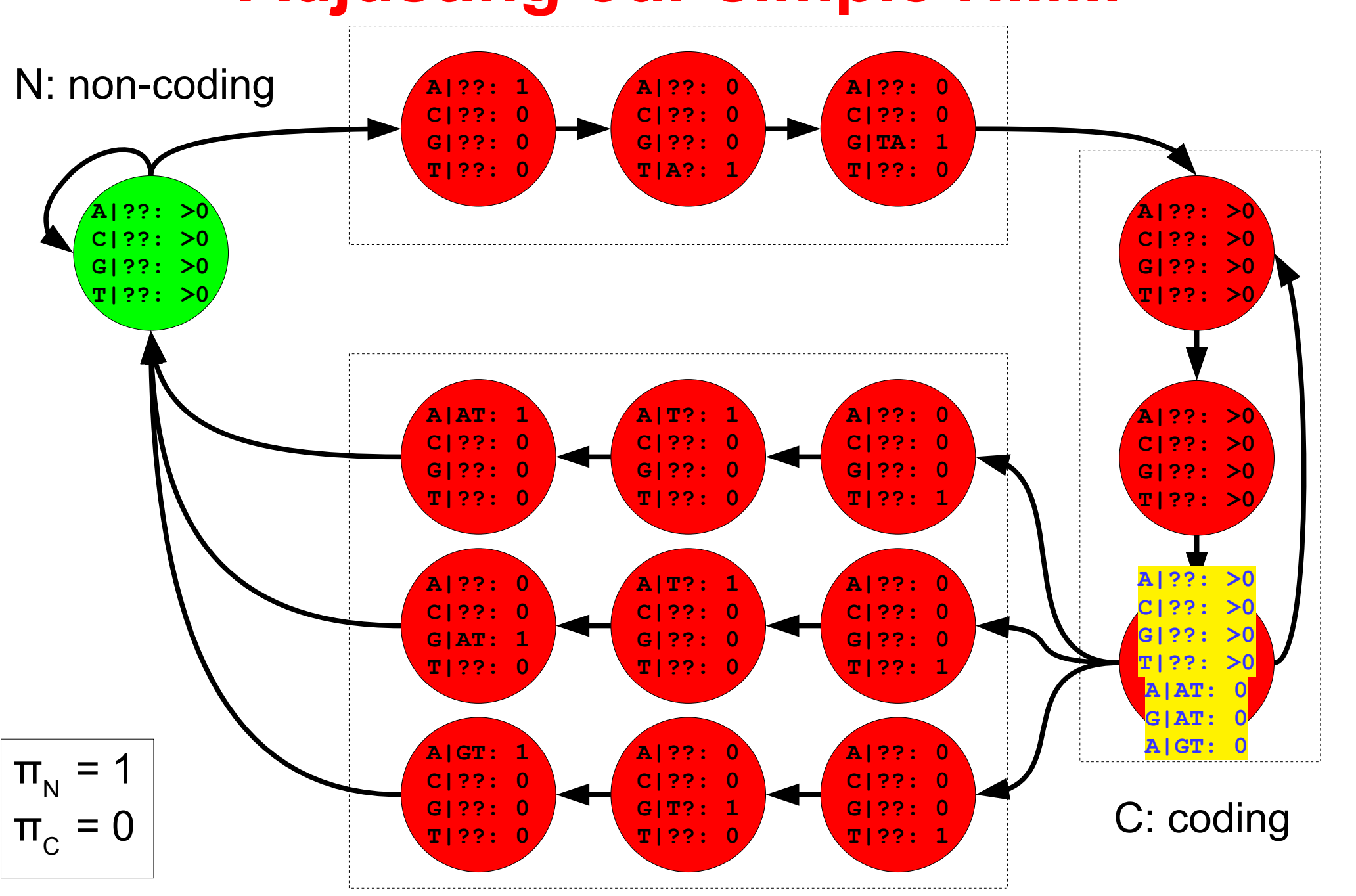

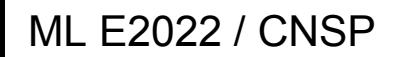

**Adjusting** 

- ML E2022 / CNSP 13/23 Percent Comparison of the DNA sequence of A,C,G,T's
	- The gene starts with a start-codon **atg**
	- The gene ends with a stop-codon **taa**, **tag** or **tga**

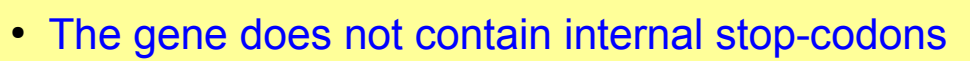

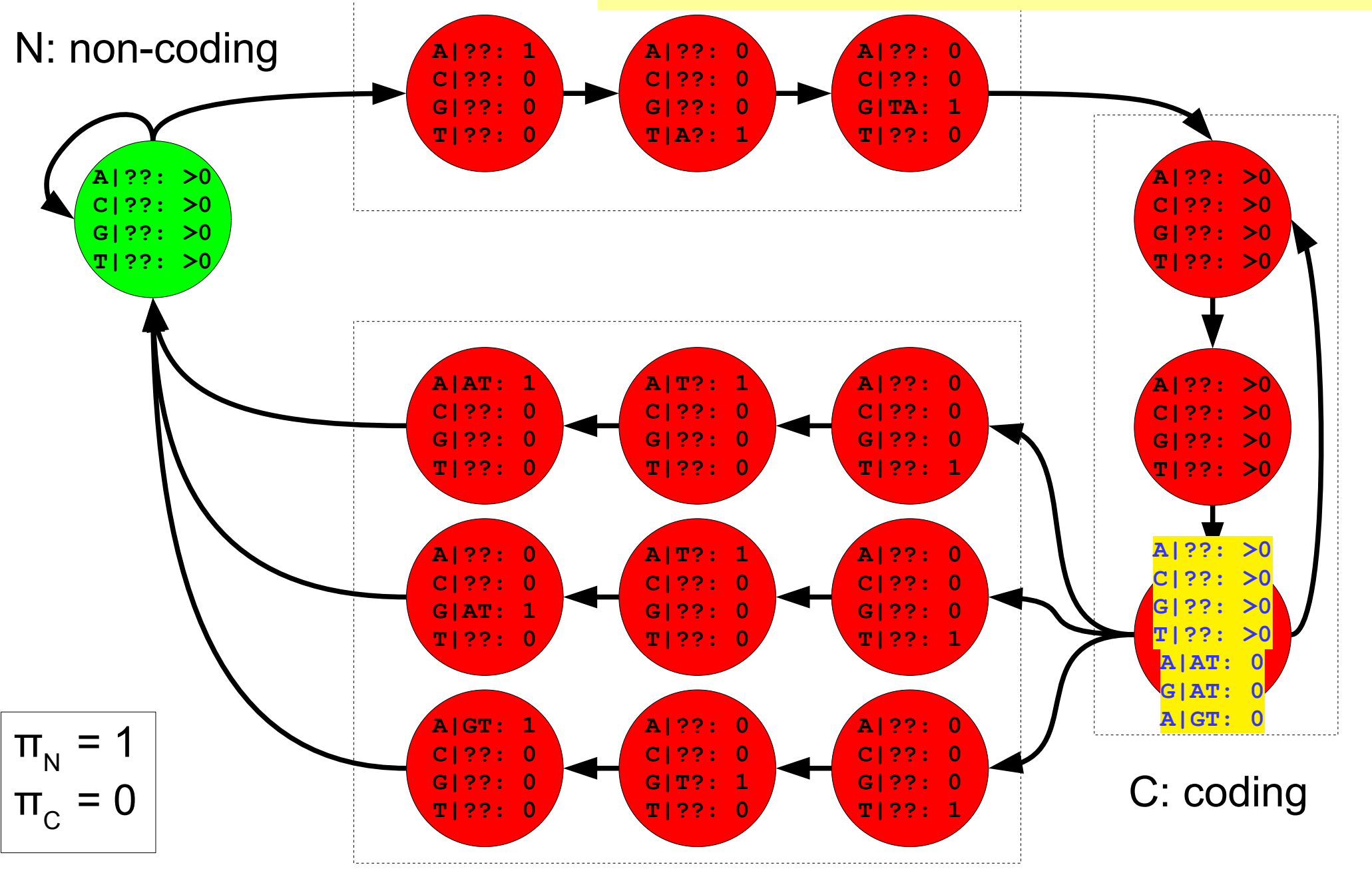

Make it possible to emit a variable number of symbols depending on the state. Fx when being in state **z***n* the model emits d **z***n* symbols, where  $d_{zn}$  is an integer  $\geq 0$ .

The basic algorithms can easily be reformulated, fx Viterbi:

Make it possible to emit a variable number of symbols depending on the state. Fx when being in state **z***n* the model emits d **z***n* symbols, where  $d_{zn}$  is an integer  $\geq 0$ .

The basic algorithms can easily be reformulated, fx Viterbi:

$$
\omega(n,k)
$$
: The probability of the most likely path generating the first *n* symbols and ending in state *k*.

$$
\omega(n,k) = \max_{k' \to k} \omega(n - d_k, k')p(k' \to k)p(\mathbf{x}_n \dots \mathbf{x}_{n-d_k+1}|k)
$$

Make it possible to emit a variable number of symbols depending on the state. Fx when being in state **z***n* the model emits d **z***n* symbols, where  $d_{zn}$  is an integer  $\geq 0$ .

The basic algorithms can easily be reformulated, fx Viterbi:

 $\omega(n,k)$  : The probability of the most likely path generating the first *n* symbols and ending in state *k*.

$$
\omega(n,k) = \max_{k' \to k} \omega(n - d_k, k')p(k' \to k)p(\mathbf{x}_n \dots \mathbf{x}_{n - d_k + 1}|k)
$$

Transition prob from state *k'* to *k*

Emission prob of emitting *d<sup>k</sup>* symbols from state *k*.

Make it possible to emit a variable number of symbols depending on the state. Fx when being in state **z***n* the model emits d **z***n* symbols, where  $d_{zn}$  is an integer  $\geq 0$ .

The basic algorithms can easily be reformulated, fx Viterbi:

The probability of the most likely path generating the first *n* symbols and ending in state *j*. Transition prob from state *k'* to *k* Emission prob of emitting *d<sup>k</sup>* symbols from state *k*. *k*. Special case: If *dk* = 0 then the state is called a *silent state*.

#### ML E2022 / CNSP 18/23

## **Adjusting our simple HMM**

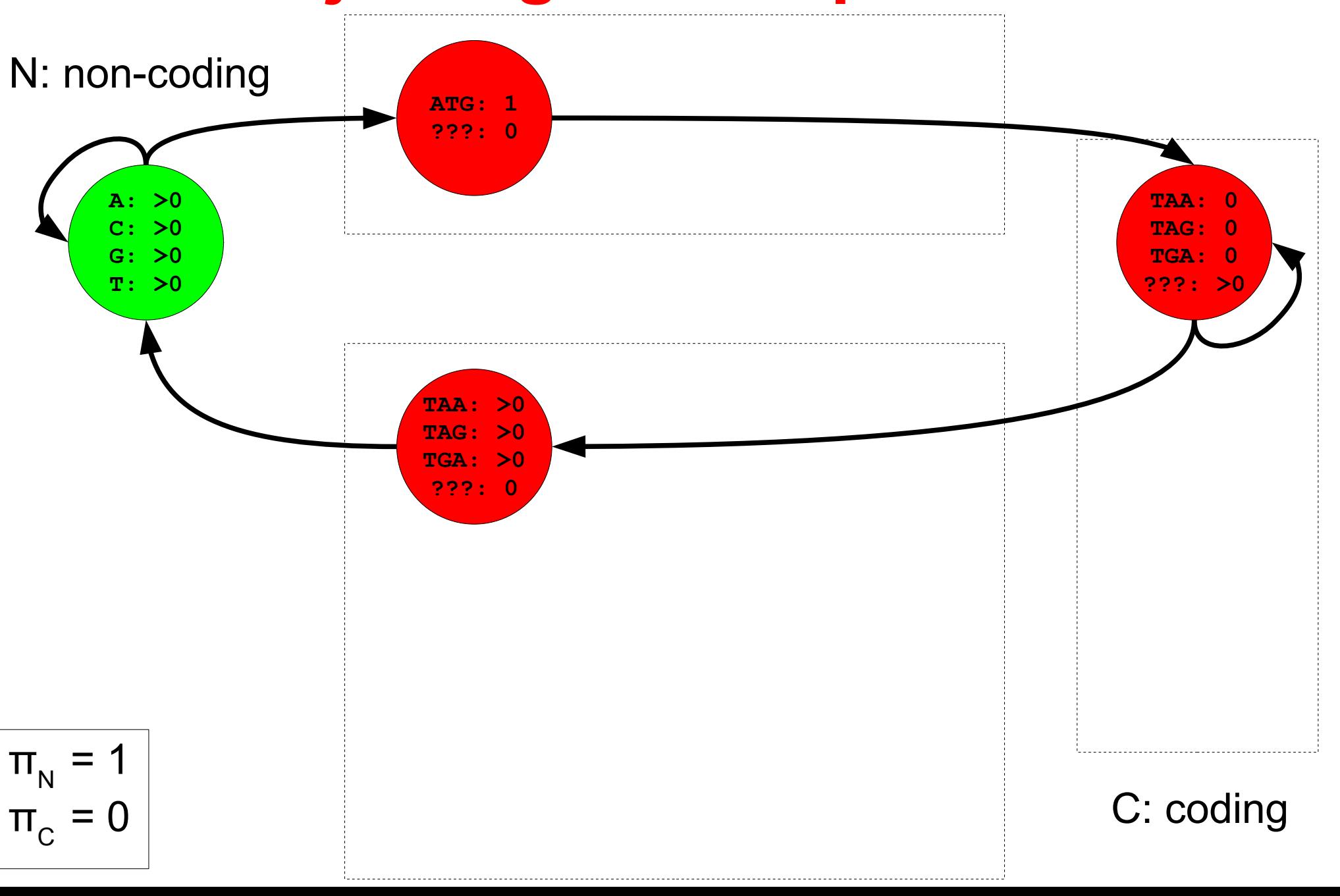

ML E2022 / CNSP 19/23

#### **A "codon" model**

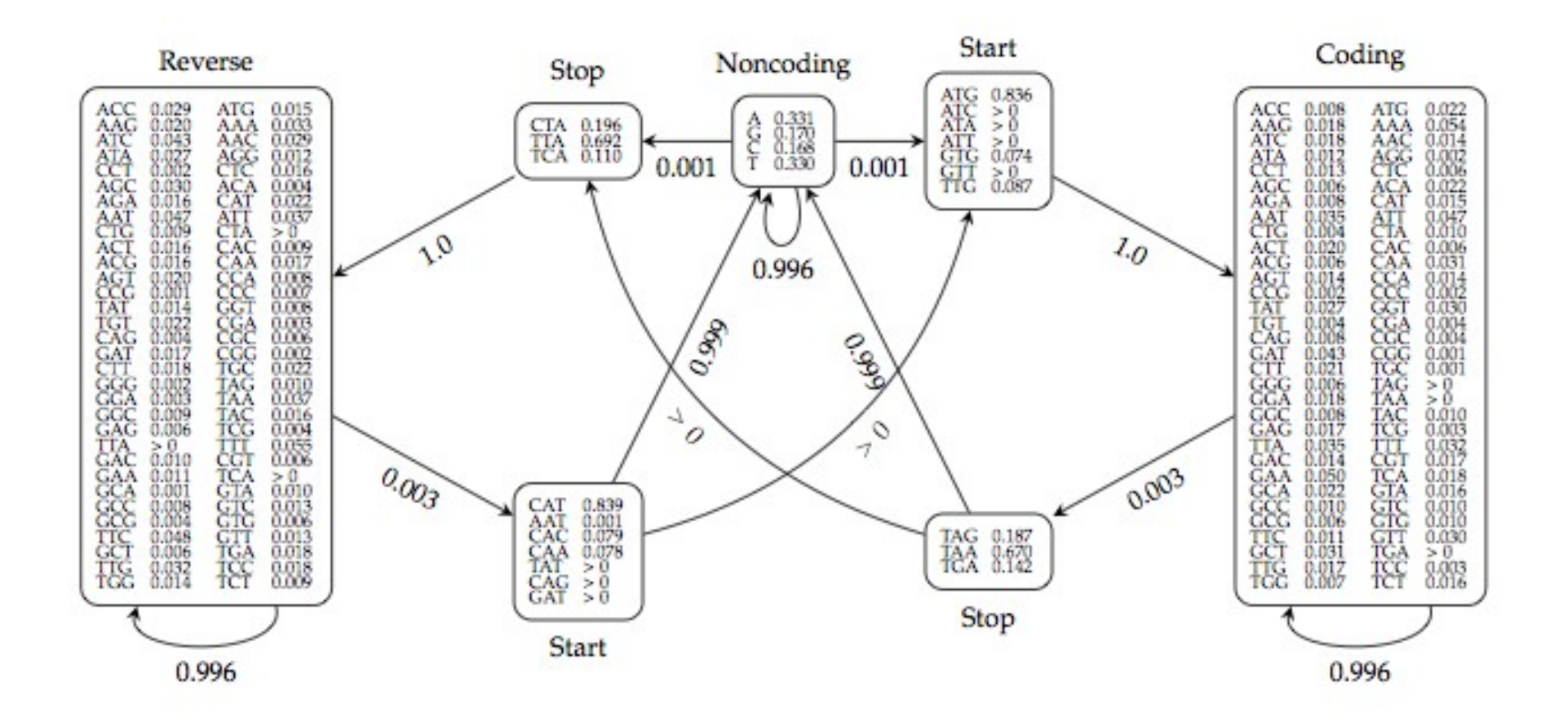

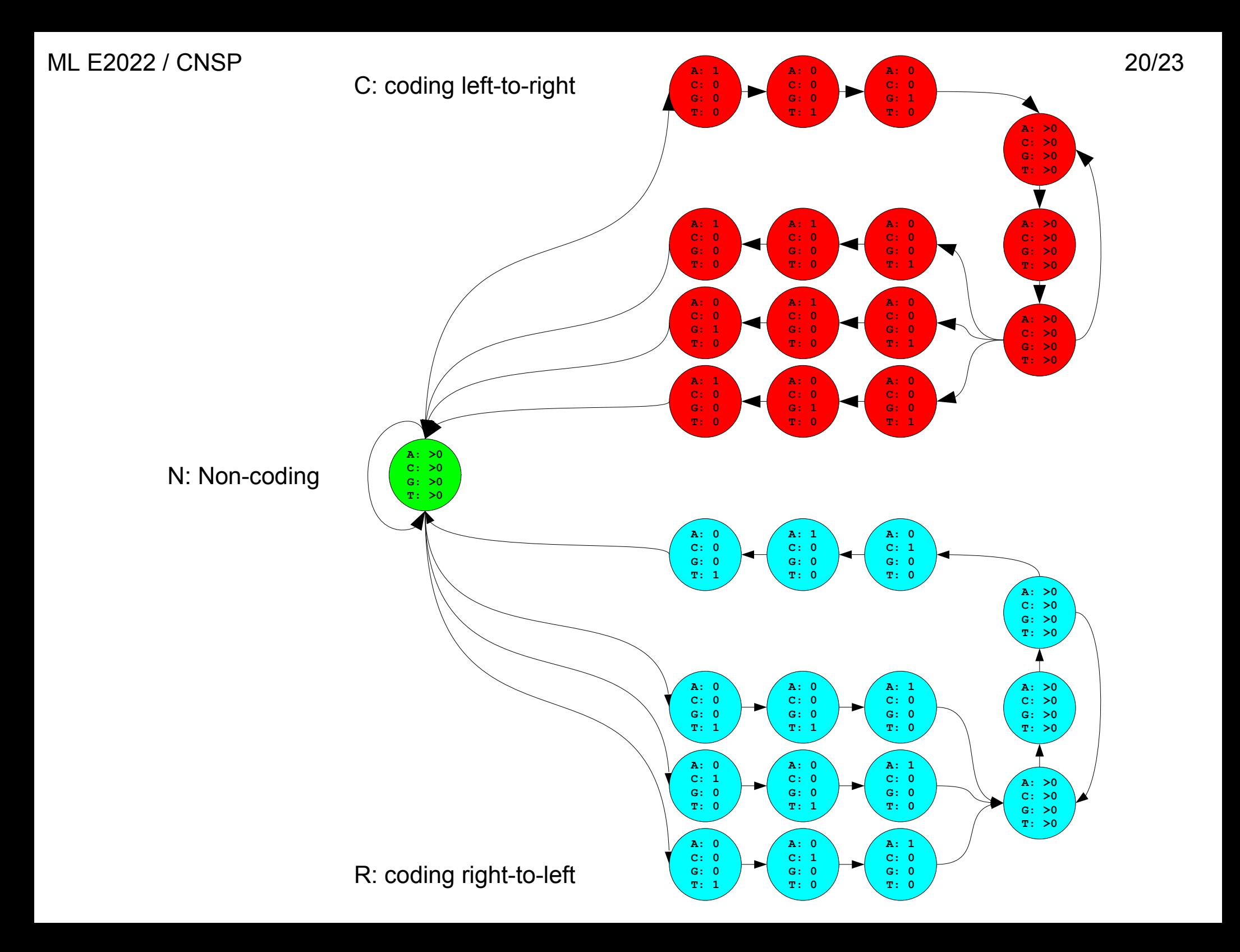

#### **ACs between predictions and true annotations sorted by average**

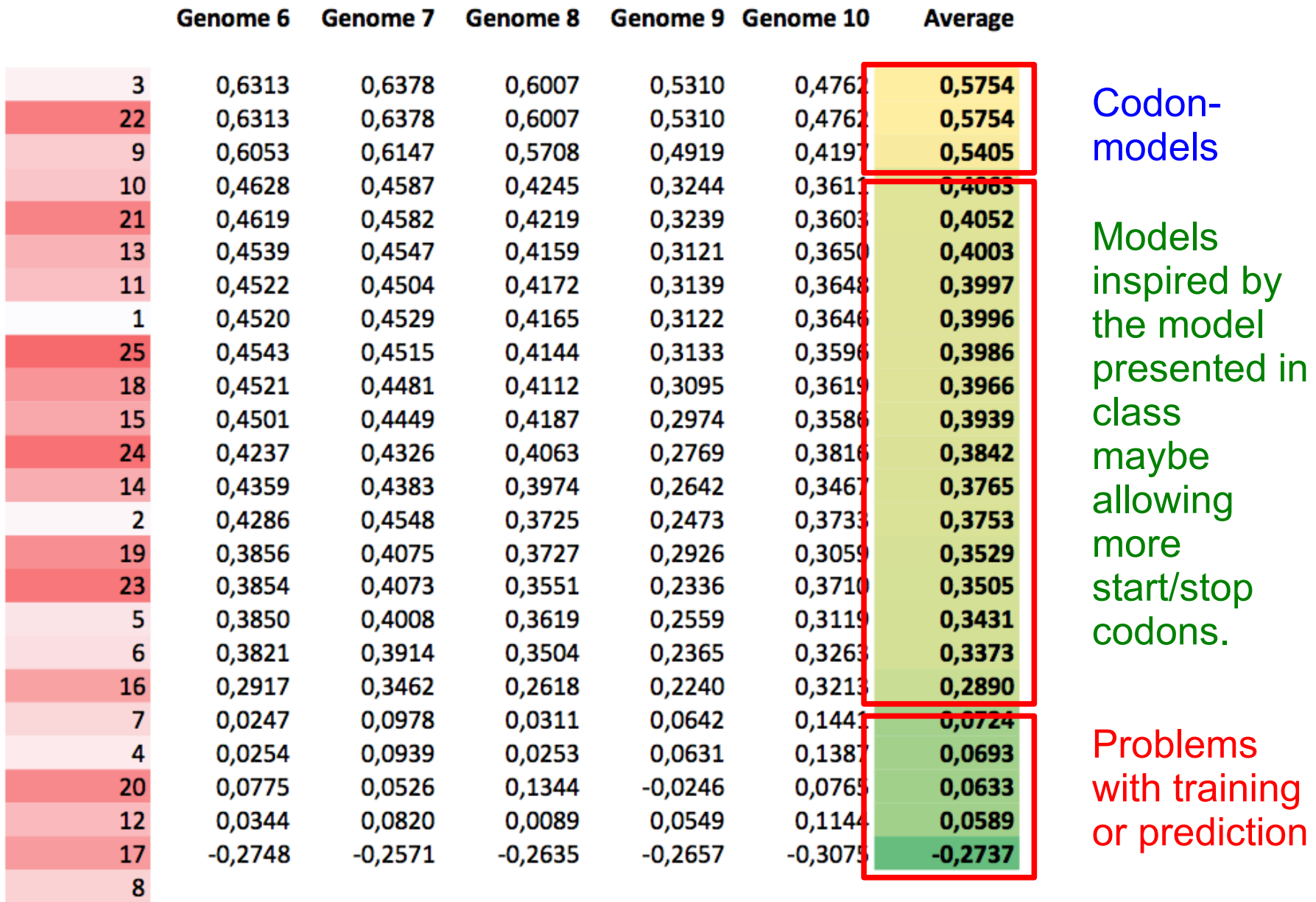

#### **Evaluating performance** ML E2022 / CNSP 22/23

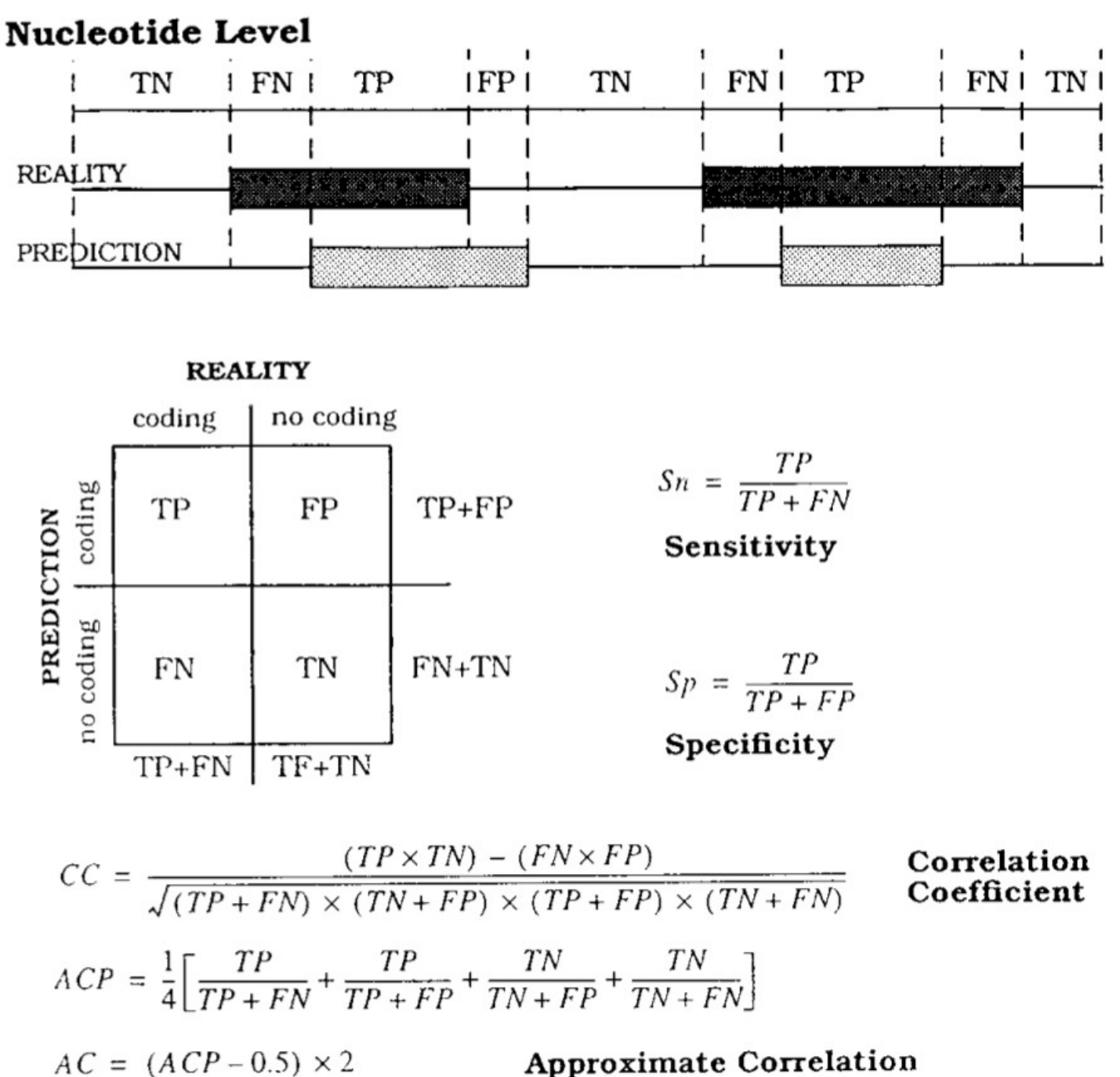

# **History and applications of HMMs**

#### **History of HMMs**

Hidden Markov Models were introduced in statistical papers by Leonard E. Baum and others in the late1960s. One of the first applications of HMMs was speech recognition in the mid-1970s.

In the late 1980s, HMMs were applied to the analysis of biological sequences. Since then, many applications in bioinformatics...

#### **Applications of HMMs in bioinformatics**

prediction of protein-coding regions in genome sequences modeling families of related DNA or protein sequences prediction of secondary structure elements in proteins ... and many others ...